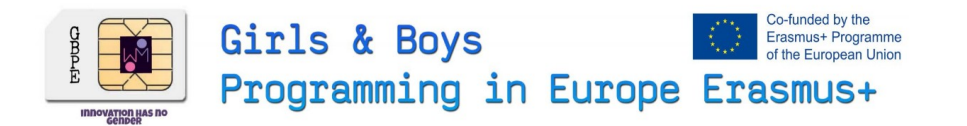

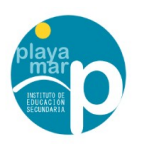

## **Lets Make an Workshop**